## SAP ABAP table MDSM\_SYNC\_HIST {Load History}

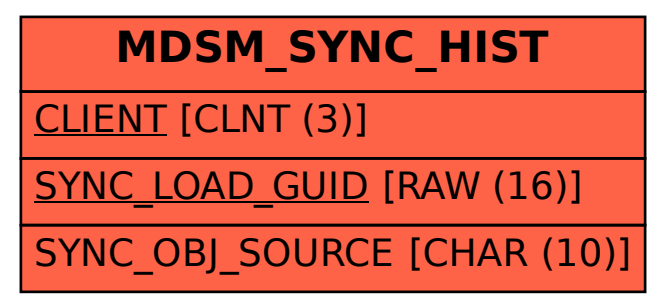